# 고속 공중 무선랜 시스템을 위한 효율적인 연결 수락 제어방법의 연구

## A Study of an Association Admission Method for Public Wireless LAN Systems

## 이현우\*, 윤 홍\*\*, 윤종호\*\*\*

Hyun-woo Lee\* , Hong Yoon\*\*, and Chong-ho Yoon\*\*\*

## 요 약

본 논문에서는 무선랜 기술을 활용한 초고속 무선인터넷 서비스에서 사용자 단말의 최대 성능을 얻기 위해 효과적으로 AP를 선택하고 연결을 설정하는 방식에 관한 것이다. IEEE 802.11에 기반한 공중 무선랜 환경에서 AP의 탐색과정을 수동형과 능동형으로 분류하고, 본 논문에서는 수동형 AP탐색 과정은 무선랜 접속장치 (AP:Access Points) MAC계층에서 단말에 미디어 접근정보를 방송으로 알려주는 비콘(Beacon)프레임을 이용하 고, 능동형 AP 탐색과정에서는 AP의 조사응답(Probe Response) 메시지 프레임을 이용하여 무선랜 단말에게 현 재 AP에 연결(association)되어 있는 단말 갯수와 처리중인 트래픽량을 알려주는 방식을 제안한다. 단말에서는 RSSI, AP에 연결된 단말의 갯수와 처리하는 트래픽량의 정보를 종합적으로 검토하여 효율면에서 가장 유리한 AP를 선택하여 연결을 설정하면 다수의 사용자가 동시에 사용하는 핫스팟 환경에서도 최대성능을 얻을 수 있으 며, 사업자입장에서는 사용자의 분산으로 자원과 망관리 효율면에서 상당한 효과가 있다.

#### ABSTRACT

This paper generally relates to the field of wireless local area networks(WLANs), and more particularly, to AP selection and association methods for the performance of a station. In these days, IEEE 802.11 Wireless LAN network is widely deployed and used as an emerging service to connect high-speed Internet in the public wireless environment. But, if there are many users in hot spot area, they suffer a severe decrease of performance. Thus it needs an association and access control mechanism especially when it is used in the public environment. In this paper, we suggest a selection and association method using Beacon or Probe Response frames based IEEE 802.11. Station selects AP using the information of the capacity area in a Beacon or a Probe Response frame. According to the present paper, an association method for a public WLAN service, which includes a WLAN user terminal and an AP for relaying WLAN communications to and from the user terminal, includes the steps of the user terminal asking the AP's states for access to a radio channel; and the station selects and associates with the AP. According to the above-described selection in a high speed wireless Internet service based on public WLAN technologies that are currently in operations. Further, it is possible to improve the efficiency of network management.

Key words : wireless LAN, association, performance.

<sup>\*</sup> 한국전자통신연구원 네트워크연구소 네트워크서비스연구부(Network Service Technology Dept., Network Laboratory, ETRI)

<sup>\*\*</sup> 한국항공대학교 대학원 정보통신공학과(Dept. of Information and Telecomm. Eng., Graduate School of Hankuk Aviation Univ.)

<sup>\*\*\*</sup> 한국항공대학교 전자.정보통신.컴퓨터공학부(School of Electronics, Telecomm. and Computer Eng., Hankuk Aviation Univ.)

<sup>․</sup>논문번호 : 2003-2-7

<sup>․</sup>접수일자 : 2003년 10월 6일

## Ⅰ. 서 론

최근 무선랜 기술은 IEEE 802.11b를 따르는 다양 한 저가 제품의 출시와 노트북, PDA와 같은 개인 휴대 단말의 보급 확대에 따라, 3G 망에서의 패킷 데이터 서비스를 보완 대체할 수 있는 서비스로 새 롭게 등장하여 빠르게 성장하고 있다. 초기 무선랜은 가정, 기업과 같은 비교적제한적인 공간에서 제공되 던 유선랜 대체역할에서 이제 고정 무선(Fixed-Wireless)의 특징을 갖는 공중 무선 접속망으로써의 그 영역을 확장하고 있다. 이에 발맞춰, KT, 하나로 통신을 비롯한 국내외 유무선서비스 사업자들은 공 항, 호텔 등과 같은 핫스팟(Hotspot) 지역에 무선랜 AP(Access Point)를 설치하여 가입자들에게 고속 무선 인터넷 서비스를 제공하는 공중 무선랜 서비스 (Public WLAN Service)를 실시하고 있다[1]. 이러 한 공중 환경에서의 무선랜 서비스를 제공하기 위해 서는 인증, 보안, 로밍, 과금 등과 같은 다양한 기술 들이 적절히 제공되고 해결되어야 한다. 하지만 사용 자가 많고 이동이 빈번한 역이나 터미널, 전시장, 회 의장 등의 핫스팟(Hotspot)에서는 CSMA/CA에 기 반한 미디어 접근방식의 특성상 사용자 단말은 IEEE 802.11기반의 무선랜 규격에서 정의된 최대 전 송속도를 보장받지 못하고, 경우에 따라서는 AP에 연결된 사용자 수나 트래픽의 처리량에 따라 급격한 성능의 감소가 발생하는 문제점이 있다.

IEEE 802.11에 기반한 공중 무선랜 접속장치 (AP:Access Points) MAC계층에서 단말에 미디어 접근정보를 방송으로 알려주는 비콘(Beacon) 프레 임과 조사응답(Probe Response)메시지 프레임을 이 용하여 현재 AP에 연결되어있는 단말 갯수와 처리 중인 트래픽량을 알려주고 단말에서는 수신감도, AP에 연결된 단말 갯수와 처리중인 트래픽량의 정 보를 종합적으로 검토하여 효율면에서 가장 유리한 AP를 선택하여 연결을 설정하도록 하는 것이다. IEEE 802.11기반의 무선랜 환경에서 단말은 AP와 물리적인 채널의 연결(association) 설정을 위해 전 파의 수신감도가 가장 센 AP를 선택하여 연결을 설 정하고 데이터의 송수신이 이루어졌다. 반면에 제안 된 발명에서는 단말이 AP와 물리적 연결설정을 이 루기 위해, 핫스팟 지역의 다수 AP간의 선택과정에 서 기존의 수신감도는 물론 AP에 연결된 단말 갯수 와 처리중인 트래픽량을 검토하여 연결을 설정한다. 본 논문의 구성은 다음과 같다. 서론에 이어 제II 장에서는 기존의IEEE802.11기반의 무선랜 패킷과 연결설정을 위한 프레임 형식을 설명하고, 제III장에 서 RSSI만 비교하여 연결을 설정하는 기존 방식의 경우, 핫스팟 지역에서 발생하는 문제점을 모의실험 과 측정을 통해 살펴본다. 제 IV장에서는 제안된 방 식에서 이용되는 프레임의 구조와 동작에 대해 설명 하고, 제안된 방식이 기존방식에 비하여우수한 경우 를 시나리오별 설명으로 검증하였다. 마지막으로 제 V장에서 결론을 맺는다.

## Ⅱ. IEEE802.11 기반의 무선랜 연결설정

단말이 AP를 통해서 데이터를 보내기 위해서는 우선 AP완 연결설정(association) 과정이 필요하다. 연결설정은 초기 단말이 전원이 연결되거나 BSS (Basic Service Set) 영역에 진입할 때 이루어진다. 이 과정을 위해서 단말은 AP로부터 동기화 정보를 얻어야 하는데, 단말은 동기화 정보를 얻기 위해 모 든 채널에 수동 혹은 능동적인 탐색을 시도한다.

그림 1은 IEEE 802.11 기반의 무선랜 환경에서 핫스팟 지역의 AP 및 단말 연결구성 예시도를 나타 내며, 단말의 AP초기 연결설정과 로밍 후, 재 연결 설정(reassociation) 과정을 설명한다.

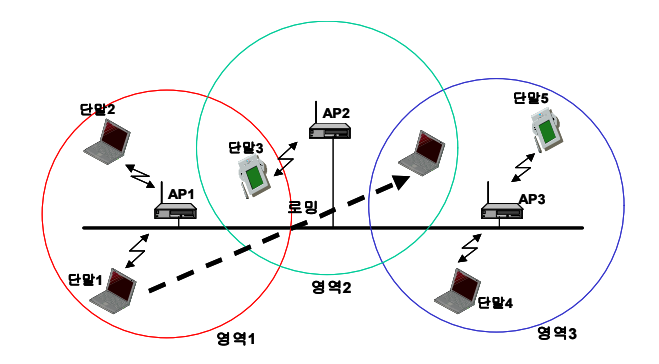

그림 1. IEEE802.11 기반의 무선랜 연결 구성도 Fig. 1. Network Configuration of Wireless LAN based on IEEE802.11.

서비스 제공가능 영역이 일부 중첩되는 AP가 3대 연결된 핫스팟 지역에서 AP1의 서비스 제공이 가능 한 영역1에는 단말1과 단말2가 연결되어 있고, AP2 의 서비스 제공이 가능한 영역2 에는 단말3이 연결 되어 있다. AP3에는 서비스 제공가능 영역3 내의 단 말4와 단말5가 연결되어 있는데 단말이 초기에 서비 스를 받기 위해서는 서비스 사업자의 인증과정을 거 치기 전에 일단 IEEE 802.11에 기반한 물리적인 연 결설정 과정이 필요하다. 즉 단말1이 공중 무선랜 서 비스를 제공받기 위해서는 단말에 전원을 연결하는 시점이나 AP1의 서비스 제공 가능 지역에 진입하는 시점에서 AP를 수동적 또는 능동적으로 탐색하고 신호의 세기를 고려하여 AP를 선택한 후, 물리적인 연결설정 과정이 이루어진다. 또한 이렇게 연결된 단 말이 새로운 서비스 영역으로 이동하는 로밍 동작이 일어나면 기존에 연결되어 있던 AP와 전파수신감도 가 감소함을 인지하여 AP재탐색 과정을 거쳐서 선 택한 AP로 재연결 설정을 시도한다. 즉 단말1이 그 림2와 같이 이동을 하여 로밍이 발생하면 AP1의 전 파신호세기가 감소함을 인지하고 AP재탐색 과정을 거쳐서 재연결이 가능한 AP2나 AP3중에 선택과정 을 거쳐서 재연결 설정이 이루어진다[2].

여기서는 이러한 무선랜의 초기 연결설정이나 로 밍 후의 재연결 설정과정에서 AP를 탐색한 후, 단말 이 서비스의 최대 성능을 보장 받을 수 있는 AP를 선택하도록 AP가 정보를 제공하는 방법과 내용 그 리고 단말의 AP 선택방법을 제안하고자 한다.

그림 2는 일반적으로 IEEE802.11 기반의 무선랜 환경에서 동작하는 단말의 수동형 AP탐색 및 연결 절차를 보여준다.

그림 2에서 단말은 물리계층에서 각 채널별로 검

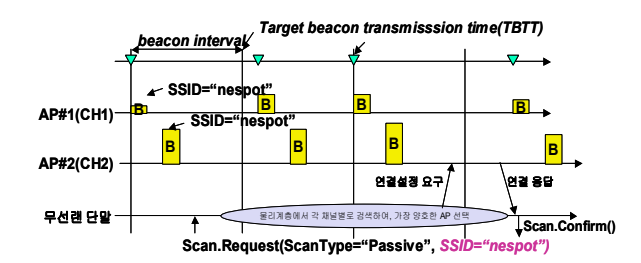

그림 2. 무선랜에서 단말의 수동형 AP 탐색 및 연결절차 Fig. 2. Procedure of passive scanning and association AP.

색하여 SSID 값이 3"nespot"으로 동일한 AP1의 비 콘(Beacon) 프레임과 AP2의 비콘 프레임을 비교한 후, 비콘 프레임의 각종 정보내용을 토대로 가장 양 호한 AP를 선택하여 연결설정 요구 메시지를 송신 하고, AP에서연결 응답 메시지를 수신하면 채널이 연결된다.

그림 3은 일반적으로 IEEE 802.11 기반의 무선랜 환경에서 동작하는 단말의 능동형 AP탐색 및 연결 절차를 보여준다.

단말은 물리계층에서 각 채널별로 검색하여 SSID 값이 "nespot"으로 동일한 AP들에 조사(Probe) 메 시지를 전송하고(절차A), 조사 메시지를 받은 AP들 은 조사응답(Probe response) 메시지를 전송한다(절 차B). 단말은 조사응답 메시지의 내용을 비교하여 선택한 AP로 연결설정 요구 메시지를 전송하고(절 차C), AP의 연결설정 응답 메세지를 받으면(절차D) 채널 연결설정이 이루어진다[3].

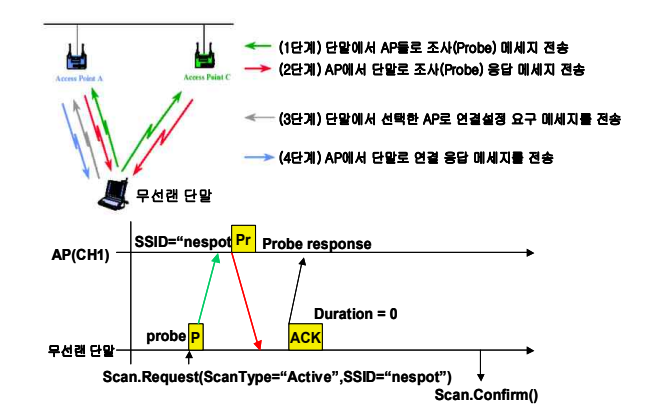

그림 3. 무선랜에서 단말의 능동형 AP 탐색 및 연결절차 Fig. 3. Procedure of active scanning and association AP.

## Ⅲ. 핫스팟 지역에서 서비스 사용자 단말의 최대 성능 및 효율

현재 통신사업자가 상용서비스로 제공중인 IEEE802.11b 의 무선랜 기술에 기반한 초고속 무선 인터넷 서비스의 경우, 물리적인 최대 접속속도는 11Mbps이고 TCP/UDP기반의 응용서비스에서 사용 자 데이터의 전송률은 최대 5~6Mbps를 제공한다. 하지만 사용자가 많고 이동이 빈번한 역이나 터미널, 전시장, 회의장 등의 핫스팟 지역에서는 AP에 연결 되어 서비스를 사용중인 가입자의 수와 처리중인 트 래픽의 양에 따라서 제공받을 수 있는 최대 전송률 은 상당히 가변적임을 알 수 있다. 이는 CSMA/CA 에 기반한 물리적 매체접속 방식에 근본적인 이유가 있으나, 단순히 RSSI를 기준으로 모든 단말이 AP에 연결설정을 이루는 방식에도 문제가 있다.

이러한 현상을 확인하기 위해서 KT 공중무선랜 서 <u>with</u> 비스 네스팟에서 실제 운용중인 IEEE802.1x 인증기능 이 제공되는 IEEE802.11b 기반의 시스코의 340시리즈 AP를 대상으로 NetIQ사의 Chariot 을 사용하여 성능 시험을 시뮬레이션 하였다. NetIQ사의 Chariot 은 새 로운 기술을 이용하여 새로운 응용 서비스를 구축하 기 전에 이러한 적용이 현재의 네트워크 성능에 미치 는 영향을 파악할 수 있는 어플리케이션 레벨의 종단 간 네트워크 성능 측정 및 분석 툴이다.

그림 4는 서비스 사용자 단말 갯수에 따라서 제공 가능한 최대전송률 및 평균전송률의 성능측정을 위해하는 한 시험망 구성도이다. AP는 시스코의 340 Aero시 \_\_\_\_ | .... 리즈를 사용하였고 무선랜 카드가 장착된 사용자 단 말과 응용서버로 구성되며 성능측정 결과값을 표시 하는 Chariot 콘솔이 사용된다.

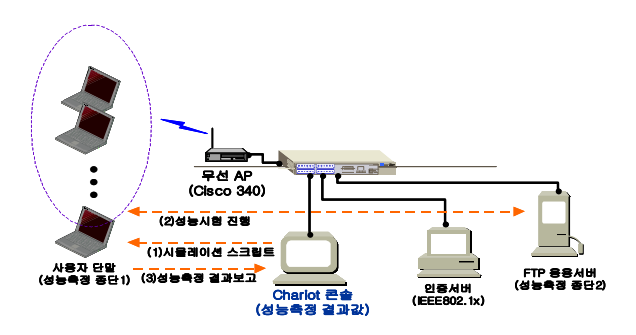

그림 4. 성능측정을 위한 시험환경 구성도 Fig. 4. Network configuration for measuring system performance.

시뮬레이션을 위해서는 우선 Chariot콘솔에서 성능 측정 종단1인 단말에 스크립트를 설정하면 성능측정 종단2인 응용서버에 스크립트를 전달하고 성능측정을 위한시험이진행된다. 이후 시뮬레이션이 완료되면 성 능측정 결과값이 Chariot 콘솔에 전달되어 표시되는데,<br>AP에 서비스 가입자가 1대일 경우, 5대, 10대, 20대일 경 우에대해서 단말별전송속도와AP의 최대전송속도및 가입자별 평균전송속도를 측정하였다.

다음 그림들은 시스코의 340 시리즈 AP장치에 접 속된 사용자 단말 갯수에 따라 제공가능한 최대 전 송률을 시뮬레이션하여 성능측정한 결과이다.

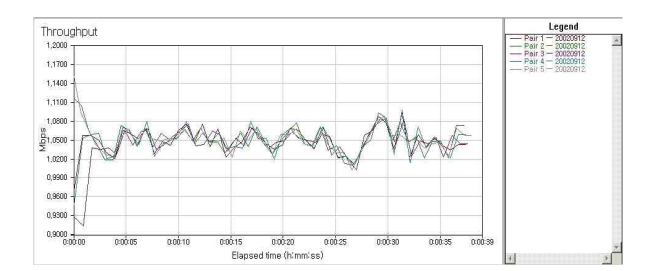

그림 5. 사용자 단말: 5대, 전송률(FTP 응용서비스) Fig. 5. Throughput of 5 STAs using FTP service.

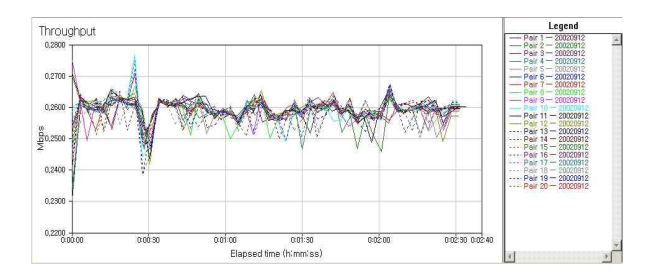

그림 6. 사용자 단말: 20대, 전송률(FTP 응용서비스) Fig. 6. Throughput of 20 STAs using FTP service.

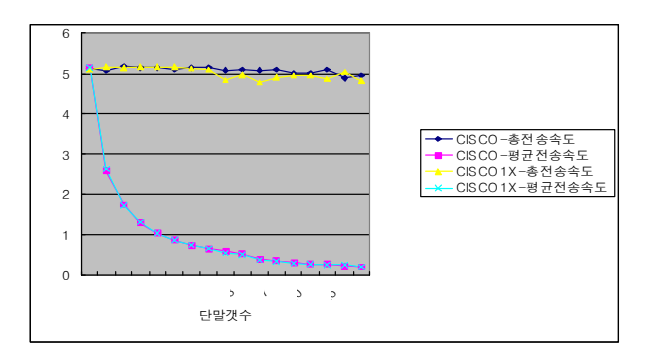

- 그림 7. 사용자 단말갯수에 따른 최대 전송률 및 평균 전 송률(FTP 응용서비스)
- Fig. 7. Total and average throughput of stations using FTP service.

이상의 결과를 보면 무선랜 단말에서 FTP 응용 서비스를 사용할 경우, AP의 최대 전송률은 5.14Mbps이며 AP에 접속된 사용자 단말수가 5대일 경우의 최대전송률은1.04Mbps, 10대일 경우 510Kbps, 20대일 경우는 240Kbps로 낮아짐을 볼 수 있다. 즉 AP에 접속된 사용자 단말수가 1대에서 25대로 증가

함에 따라 사용자별 최대 전송률은 접속 단말갯수에 비례하여 낮아짐을 알 수 있다.

## Ⅳ. 효율적인 연결수락 제어를 위해 제안된 정보 제공 프레임의 구조와 동작

그림 8은 IEEE 802.11에서 정의하고 있는 비콘 (Beacon) 프레임의 용량정보 영역을 이용한 현재 제 공용량 표시영역의 형식을 보여주는데[4], IEEE 802.11에 기반한 무선랜 접속장치(AP:Access Points) MAC계층에서 수동형 AP탐색방법으로 단 말에 미디어 접근정보를 방송형으로 알려주는 비콘 (Beacon) 프레임의 용량정보 영역을 이용하여 AP 에 연결된 단말 갯수와 처리중인 트래픽량을 등록하 는 영역의 형식과 방법을 제안하고 설명한다.

IEEE 802.11규격에 정의된 일반 관리 프레임 형 식에서 비콘 프레임으로 사용되는 데이터영역의 형 식은 그림 10의 구조와 같다. 여기서 2바이트의 용량 정보 영역을 살펴보면 1바이트의 미사용(Reserved) 공간이 있다. 제안하는 방식으로 이 영역을 수동형 AP탐색방법에 사용되는 AP의 현재 제공용량의 표 시영역으로 지정하고 첫번째 비트를 선택인자, 나머 지 7비트를 선택인자에 따른 용량 표시인자로 나누 어 단말에게 정보를 제공한다. 즉, 선택인자의 값이 "0"이면 현재 AP에 연결된 단말의 개수를 7비트의 표시인자에 이진수로 설정하고, 선택인자의 값이"1"

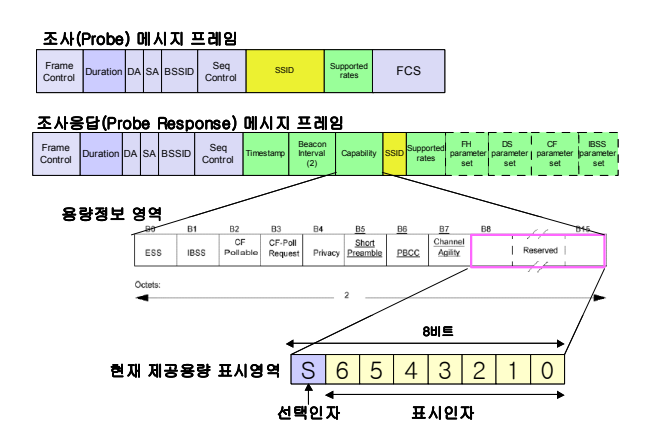

그림 9. 제안하는 조사응답 프레임을 이용한 현재 제공용 량 표시영역 구조

Fig. 9. Proposed scheme of capacity value area in probe frame.

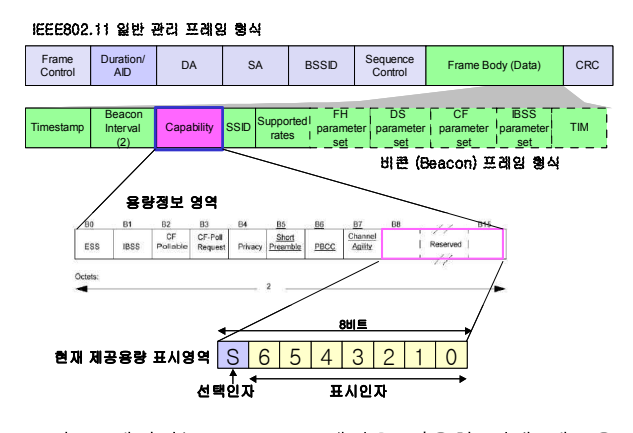

그림 8. 제안하는 Beacon 프레임을 이용한 현재 제공용 량 표시영역 구조

Fig. 8. Proposed scheme of capacity value area in beacon frame.

일 경우는 7비트의 표시인자는 AP의 무선MAC 포 트에서 처리중인 트래픽량을 나타낸다.

그림 9는 IEEE802.11에서 정의하고 있는 조사응 답(Probe Response) 메시지 프레임의 용량정보 영 역을 이용한 현재 제공용량 표시영역 형식을 보여주 는데[4], IEEE 802.11에 기반한 무선랜 환경에서 능 동형 AP탐색방법으로 단말에서 채널별로 AP들에 게 조사(Probe) 메시지 프레임을 송신하고, 이때AP 에서 응답하는 조사 응답(Probe Response) 메시지 프레임의 용량정보 영역을 이용하여 AP에 연결된 단말 갯수와 처리중인 트래픽량을 등록하는 영역의 형식과 방법을 보여준다.

IEEE 802.11규격에 정의된 조사(Probe) 메세지 프레임과 조사응답(Probe Response) 메시지 프레임 의 형식은 그림 11과 같다. 여기서 조사응답 메시지 프레임의 2바이트의 용량정보 영역을 살펴보면 1바 이트의 미사용(Reserved) 공간이 있다. 앞에서 비콘 프레임의 용량정보영역을 지정하여 사용한 것처럼, 여기서는 이 영역을 능동형 AP 탐색방법에 사용되 는 AP의 현재 제공용량의 표시영역으로 지정하고 첫번째 비트를 선택인자, 나머지 7비트를 선택인자 에 따른 용량 표시인자로 나누어 단말에게 정보를 제공한다. 즉, 선택인자의 값이 "0"이면 현재 AP에 연결된 단말의 개수를 7비트의 표시인자에 이진수로 설정하고, 선택인자의 값이"1"일 경우는 7비트의 표 시인자는 AP의 무선MAC 포트에서 처리중인 트래 픽량을 나타낸다.

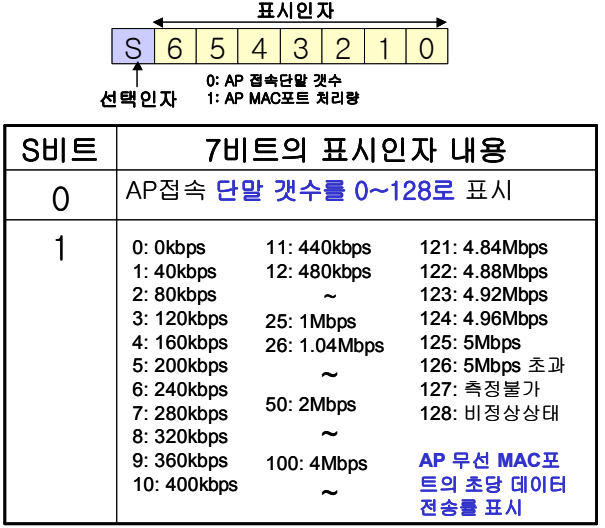

그림 10. 제안하는 현재 제공용량 표시영역의 표시 값 단 계설정 예시

Fig. 10. Example of capacity value table.

그림 10은 AP에 연결된 단말 갯수와 처리중인 트 래픽량의 설정 값 단계 예시표를 보여준다. 예시처럼 선택인자 비트가 "0"일 경우, 표시인자는 현재 AP 에 연결된 단말 개수를 나타내며 7비트의 2진수 형 식으로 0대에서 128대까지의 접속단말 갯수를 표시 할 수 있다. 또한 선택인자 비트가 "1"일 경우, 표시 인자는 현재 AP에서 처리중인 트래픽량을 나타내는 데, 예시 표에서와 같이 초당 무선랜의 MAC포트의 전송량을 bps단위의 값으로 128개의 단계를 나누어 표시하도록 할 수 있다. 이때 전송량은 무선랜 MAC 프레임의 헤더영역을 제외한 데이터량을 표시한다. 즉, 용량정보 영역의 따라서 단말에서는 수신된 비콘 프레임이나 조사응답 메시지 프레임에 실린 AP접속 단말갯수나 처리중인 트래픽량 정보를 토대로 제공 받을 수 있는 서비스의 성능측면에서 가장 유리한 AP를 선택하여 연결설정을 할 수 있다.

즉, 학교캠퍼스나 지하철역사 등의 핫스팟 지역에 서 공중 무선랜 서비스를 접속하기 위해 단말의 전 원을 인가하고 AP의 탐색 과정을 거쳐서 초기연결 설정을 시도할 때, RSSI는 100이지만 10여명의 사용 자가 연결되어 4Mbps이상을 처리하고 있는 AP보다 는 RSSI는 80이어도 3명 정도 접속되어 1Mbps정도 처리중인 AP에 접속하는 것이 유리하다. 본 논문에 서 제안하는 방식에서는 비콘프레임이나 조사응답 메시지 프레임의 용량정보 영역의 정보를 단말이 이 용하여 이의 선택이 가능한 것이 특징이다.

따라서 단말에서는 {용량정보 영역의 supported rate \* (1 RSSI값에 따른 패킷오류율)} 에서 표시인 자의 현재 AP가 처리중인 트래픽량을 빼면 AP 접 속 후 사용이 가능한 최대전송속도가 추정되므로 이 값을 먼저 비교하고, 추후 표시인자의 접속사용수를 비교하는 방식의 알고리즘을 탑재하여 성능의 효율 면에서 가장 유리한 AP를 선택할 수 있다.

#### Ⅴ. 결 론

본 논문에서는 수동형 AP탐색 과정은 무선랜 접 속장치(AP:Access Points) MAC계층에서 단말에 미디어 접근정보를 방송으로 알려주는 비콘 (Beacon)프레임을 이용하고, 능동형 AP 탐색과정에 서는 AP의 조사응답(Probe Response) 메시지 프레 임을 이용하여 무선랜 단말에게 현재 AP에 연결 (association)되어 있는 단말 갯수와 처리중인 트래 픽량을 알려주는 방식을 제안하고 이의 효율성을 접 속 서비스 시나리오를 예로 검토 및 분석하였다.

기존의 공중 무선랜 환경에서 핫스팟 지역에서 다 수의 사용자가 동시에 서비스를 받는 경우에는 연결 된 사용자의 수나 AP가 처리하는 트래픽의 양에 따 라 사용자가 받을 수 있는 서비스의 성능은 급격하 게 감소할 수 있음을 NetIQ사의 Chariot 을 이용한 성능시험의 결과로 확인하였다. 따라서 핫스팟 지역 내에서 RSSI값에 기인한 전파의 세기만으로 AP를 선택할 경우 단말의 최대성능을 보장 받을 수 없으 며, 사업자의 전체적인 망의 효율면에서도 효과적이 지 못하다.

하지만 본 논문에서처럼 단말에서는 RSSI값과 제 안된 프레임 구조와 방식에 의해 AP에서 제공하는 연결된 단말의 갯수와 처리하는 트래픽량의 정보를 종합적으로 검토하여 효율면에서 가장 유리한 AP를 선택하여 연결을 설정하면 다수의 사용자가 동시에 사용하는 핫스팟 환경에서도 최대성능을 얻을 수 있 다. 또한 통신사업자입장에서는 사용자의 분산으로 자원과 망관리 효율면에서 상당한 효과가 있다

## 참 고 문 헌

- [1] IEEE Std 802.11, Standards for Wireless LAN Medium Access Control(MAC) and Physical Layer(PHY) Specifications, September 1999.
- [2] Bing B., "Measured Performance of the IEEE 802.11 Wireless LAN," Proc. 24th Conference on Local Computer Networks, Lowell, MA, October 17-20, 1999, pp. 34-4.
- [3] Kamerman A., and G. Aben, "Net Throughput with IEEE 802.11 Wireless LANs,"Wireless Communications and Networking Conference, Chicago, IL, September 23-28, 2000, pp. 747-75.
- [4] W. Stallings, Cryptography and Network Security, Prentice-Hall, 1999.

## 이 현 우(李鉉雨)

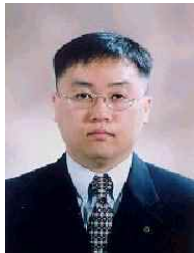

1989년 3월 ~ 1993년 2월 : 한국항공 대학교 전자공학과 졸업 (공학사) 1993년 3월 ~ 1995년 2월 : 한국항 공대학교 대학원 통신정보공학과 졸업 (공학석사) 1995년 2월 ~ 현재 : 한국전자통신

연구원 네트워크서비스연구부 선 임연구원

관심분야: 트래픽 혼잡제어, 통신망 연동, 무선랜 등

#### 윤 홍(尹弘)

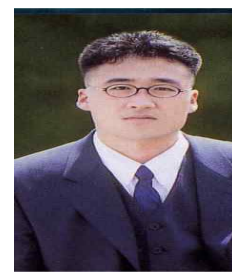

1997년 3월 ~ 2001년 2월 : 한국항공대학교 전자공학과 졸업(공학사) 2001년 3월 ~ 2003년 2월 : 한국항공대학교 대학원 통신정 보공학과 졸업 (공학석사) 2003년 3월 ~ 현재 : 한국항공

대학교 대학원 통신정보공학과 (박사과정) 관심분야 : 광인터넷, 스위칭방식, 무선랜 등

## 윤 종 호(尹鐘浩)

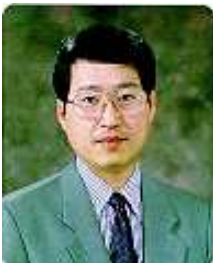

1977년 3월 ~ 1984년 2월 : 한양대학교 전자공학과 졸업 (공학사) 1984년 3월 ~ 1986년 2월 : 한국과학기술원 전기 및 전자 공학과 졸업 (공학석사) 1986년 3월 ~ 1990년 8월 :

한국과학기술원 전기 및 전자공학과 졸업 (공학박사) 1995년 8월 ~ 1996년 8월 : University of Arizona 방문 교수

1991년 8월 ~ 현재 : 한국항공대학교 항공통신정보공학 과 교수

관심분야 : 컴퓨터 통신망, 성능분석 등